Link do produktu:<https://www.acesprojekt.pl/hm-handel-i-magazyn-program-podstawowy-subskrypcja-roczna-p-365.html>

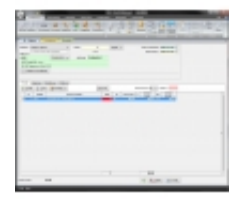

# HM - Handel i Magazyn - program podstawowy - Subskrypcja roczna

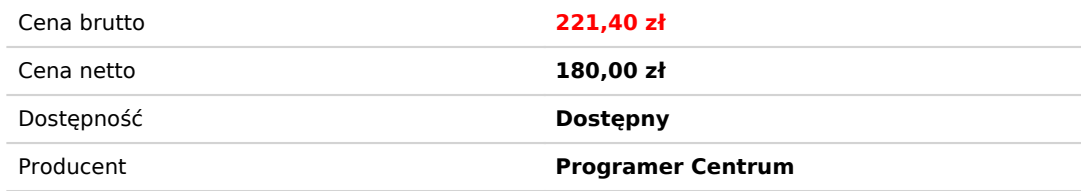

# Opis produktu

# System HM Handel i Magazyn wspomaga zarządzanie sprzedażą, rozrachunkami i magazynem.

Program jest kontynuacją oprogramowania FaMa, Fit Faktura.

Konstrukcja modułowa pozwala na dopasowanie programu do indywidualnych potrzeb klienta.

Umożliwia obsługę wielu firm.

Pozwala na pracę w sieci na kilku/kilkunastu stanowiskach, równoczesną pracę wielu użytkowników. Dzięki wbudowanym eksportom i importom możliwa jest wymiana danych pomiędzy programami. Program jest intuicyjny, łatwy w obsłudze.

# **Uwaga:**

Moduły, wymagają instalacji programu podstawowego HM Handel i Magazyn. Moduł magazyny pozwala prowadzić do 35 magazynów. Można kupić dowolną liczbę. W wersji podstawowej jest jeden magazyn ilościowy (bez wyceny). Moduł obsługi magazynu pozwala prowadzić magazyny wartościowo i ilościowo.

# **Moduły:**

- [Magazyny](http://www.acesprojekt.pl/hm-dodatkowy-magazyn-subskrypcja-roczna-p-405.html)
- [Obsługa magazynu](http://www.acesprojekt.pl/hm-modul-obslugi-magazynu-subskrypcja-roczna-p-404.html)
- [Waluty](http://www.acesprojekt.pl/hm-modul-waluty-subskrypcja-roczna-p-406.html)
- [Drukarki fiskalne](http://www.acesprojekt.pl/hm-modul-drukarki-fiskalne-subskrypcja-roczna-p-407.html)
- [Kasy fiskalne](http://www.acesprojekt.pl/hm-modul-kasy-fiskalne-subskrypcja-roczna-p-408.html)
- Dokumenty servine
- [Prowizje](http://www.acesprojekt.pl/hm-modul-prowizje-subskrypcja-roczna-p-410.html)
- [Elektroniczna wymiana dokumentów](http://www.acesprojekt.pl/hm-modul-elektroniczna-wymiana-dokumentow-subskrypcja-roczna-p-412.html)
- [Produkcja](http://www.acesprojekt.pl/hm-modul-produkcja-subskrypcja-roczna-p-411.html)
- [Farmaceutyka](http://www.acesprojekt.pl/hm-modul-farmaceutyka-subskrypcja-roczna-p-415.html)
- [Opakowania](http://www.acesprojekt.pl/hm-modul-opakowania-subskrypcja-roczna-p-413.html)
- [Transporty](http://www.acesprojekt.pl/hm-modul-transporty-subskrypcja-roczna-p-414.html)
- [Filie](http://www.acesprojekt.pl/hm-modul-filie-subskrypcja-roczna-p-416.html)
- JPK (Jednorodny Plik Kontrolny)

# **Możliwości**

Program przeznaczony jest do obsługi firm usługowych, handlowych.

Przyjmujących zaliczki i wystawiających faktury końcowe Kontrolujących rozrachunki Posiadających czytniki kodów

# **Dokumenty**

FA - Faktura sprzedaży – możliwość wystawienia na podstawie: Faktury zaliczki, ZO, FP, OF, FZ, Kopia FA, Usuniętej - FA,

Zmiana na Paragon.

Końcowa do zaliczkowej może być wystawiony na podstawie dokumentu wystawionego do trzech lat wstecz oraz końcowa do zaliczek z kilku lat

PA – Paragon. Możliwość wystawienia na podstawie: ZO, Kopia PA – Paragon, Usuniętego PA, Zmiana na fakturę

FA zaliczka - Faktura sprzedaży zaliczka FZ – Faktura zakupu – możliwość wystawienia na podstawie ZO, FP,OF, Kopia FA, Usuniętej FA.

FP – Faktura Proforma –możliwość wystawienia na podstawie: ZO, OF, FZ, MM, Kopia FP, Usuniętej FP.

FW - Faktura wewnętrzna –możliwość wystawienia na podstawie: FZ, Kopia FW, Usuniętej FW

FK – Faktura korygująca – może być wystawiony na podstawie dokumentu wystawionego do pięciu lat wstecz

ZO – Zamówienie od odbiorcy –możliwość wystawienia na podstawie Kopia ZO, Usuniętego ZO

ZD – Zamówienie do dostawcy –możliwość wystawienia na podstawie ZO, FP, OF, Kopia ZD, Usuniętego ZD.

- OF Oferta możliwość wystawienia na podstawie innej OF
- ZP Zwrot z paragonu

KD – Korekta od dostawcy

SN – Spis z natury - możliwość wystawienia na podstawie: Kopii SN, Usuniętej SN

Możliwość dopisania uwag na większości dokumentów.

Usuwanie, poprawianie dokumentów (jeśli użytkownik ma takie uprawnienia)

#### **Kontrola faktur zaliczkowych bez końcowych**

Zestawienie dla których faktur zaliczkowych nie została wystawiona faktura końcowa (faktura końcowa powoduje wydanie produktu z magazynu)

# **Przegląd wystawionych dokumentów**

Możliwość sprawdzenia wystawionych dokumentów, duplikatów, drukowanie kopii, poprawienie dokumentu lub usunięcie (tylko dla użytkowników z uprawnieniami).

#### **Kartoteka Kontrahentów**

Zawiera elementy CRM - zarządzanie relacjami z klientami

Dokumenty – każdy klient ma folder, w którym można przechowywać związane z nim dokumenty np. korespondencję, przygotowane oferty, zawarte umowy itp.

Możliwość wyboru waluty dla danego kontrahenta

Wysyłanie dokumentów email w formie PDF jeśli klient ma zaznaczoną zgodę.

Nieograniczona liczna wpisania osób do kontaktu, stanowisko, adres email, numery telefonów,

# **Kopiowanie informacji o kontrahentach z katalogu do schowka**

Zaznaczonych na liście kontrahentów, można skopiować (jeśli w prawach użytkownik ma wyłączone prawo do kopiowania danych) i wykorzystać je np.

w edytorze (w Wordzie w tzw. korespondencji seryjnej) lub w arkuszu kalkulacyjnym.

# **Przypisanie informacji kontrahentowi**

Przypisanie grupy cenowej, sposób płatności, wartość kredytu kupiecki (blokada sprzedaży z terminem płatności informacja nie pozwala na sprzedaż),

Kredyt kupiecki, blokada sprzedaży przy przeterminowaniu – funkcja tylko z modułem obsługi magazynu

Rachunek bankowy - rachunek firmowy, który ma być umieszczony na dokumencie dla danego kontrahenta (np. walutowy dla kontrahentów unijnych),

Uwagi wprowadzone w ustawieniach – możliwość przenoszenie informacji na fakturę.

Przypisanie adresu do korespondencji, jeśli jest inny niż adres firmy.

Zadania – program kontroluje katalog zadań przypisanych do użytkownika.

Przypomnienie o kontakcie, przygotowaniu oferty. Można wykorzystać funkcję do wpisywania prac u wybranego kontrahenta a potem zbiorczo zafakturować usługę. Prace zostaną podsumowane.

#### **Kartoteka Produktów**

Nazwa produktu do 80 znaków ( Możliwość rozszerzenia nazwy na dokumencie do 180 znaków ) Kod kreskowy – możliwość przypisania wielu kodów kreskowych do jednego produktu Symbol PKWIU Rodzaj produktu: usługa, towar, wyrób, półwyrób, opakowanie, surowce, inne(nie zmienia stanu) Ustawienie ceny zakupu Ustawienie marży dla produktu Ustawienia kilku grup cenowych

# **Kasa Bank**

Raport kasowy – opcja filtrowania: Kasy, Wystawił, dowolny okres dla wszystkich lub wybranych kasjerów

Kasy – dodanie i obsługa wielu kas (dla wersji wielomagazynowej)

# **Zestawienia i raporty**

Zobowiązań / należności. Obrotów z kontrahentami Ewidencje VAT Sprzedaży w rozbiciu na dokumenty Sprzedaży pogrupowane wg produktów Sprzedaży pogrupowane wg kategorii Sprzedaży pogrupowane wg sprzedawców Sprzedaży pogrupowane wg płatności Rozchodów według produktów Udzielonych upustów Przychodów według produktów Przychodów według kategorii produktów Nierozliczonych dowodów kasowych i bankowych Niezafakturowanych dokumentów Faktur zaliczkowych bez końcowych Książka nadawcza dokumentów Usuniętych dokumentów Wiele możliwości filtrowania w danym zestawieniu.

# **Narzędzia**

Ustawienia archiwizacji: Sposób archiwizacji, Co ile dni wykonywać archiwizację, Położenie plików archiwum. Archiwizacja danych: Możliwość wysłanie archiwizacji emailem na dowolny adres. Odczyt archiwizacji Reindeksacja Zapytania SQL

# **Funkcje serwisowe**

Kontrahenci - import kontrahentów i produktów z programu Subiekt 4 Kontrahenci - import z pliku tekstowego Produkty - import z pliku tekstowego Produkty - przelicz marżę i marżę minimalną Produkty - wypełnienie sortowania z pola Atrybut 2 (po przypisaniu produktu do położenia w magazynie (półka/regał numer) po wywołaniu funkcji produkty będą sortowane na dokumencie sprzedaży.

# **Wydruki**

Oprócz podstawowych wydruków czyli wszystkich dokumentów wystawionych w programie, zestawień, dowodów, raportów kasowych i bankowych itp. Możliwość włączania/wyłączania kolumn drukowanych na dokumentach. Wydruk cenników i etykiet z kartoteki towarowej. Adresowanie kopert.

Możliwość zamówienia wydruku – wycena po otrzymaniu specyfikacji .

# **Zaawansowane ustawienia**

Typy – Rodzaj dokumentu: możliwość ustawienia wybranych dokumentów w programie i ich konfiguracja np. wyświetlanie kolumn, drukowanie, domyślny wyróżnik, produkty, kontrahenci i wiele innych.

Elektr. – Dokumentów elektronicznych: ustawienia informacji dołączonych do wysyłanych wiadomości email. Użytkownicy programu i prawa dostępu. Prawa dostępu do funkcji są jednymi z najważniejszych mechanizmów

bezpieczeństwa.

Zabezpieczają one dostęp do zestawień operacji osobom nieuprawnionym.

Lokalne. Dla użytkownika programu można ustawić domyślny magazyn, kasa, typ programu pocztowego.

Jednostki miary - wprowadzania jednostek miar używanych w programie. Możliwe jest wpisanie symbolów jednostki w kilku językach (dokumenty obcojęzyczne),

a także przypisanie do danej jednostki ilości miejsc po przecinku

Odsetki – tabela odsetek

Drukarka - Możliwość dodania drukarki pdf

Dane firmy: Nazwa, NIP, Adres, wybór logo na dokumencie.

# **Urządzenia zewnętrzne, z którymi pracuje program**

Czytniki kodów kreskowych. Wszystkie czytnik emulujące porty COM skanujące kod i przekazujące go do programu w postaci cyfr (nie klawiaturowe).

Drukarki etykiet Wagi elektroniczne Kolektor danych Casio (oprogramowanie na kolektorze Programer Centrum)

# **Praca w sieci**

Program w wersji sieciowej pozwala na pracę na kilku/kilkunastu równouprawnionych stanowiskach. Wiele osób może równocześnie wykonywać operacje w programie.

Praca w sieci komputerowej (LAN), której zasięg stanowisk sieciowych ograniczony jest zasięgiem lokalnej sieci. Praca z wykorzystaniem usług terminalowych. Podczas używania serwera terminali wykonywanie wszelkich operacji w programie, przetwarzanie i przechowywanie danych odbywa się na serwerze. Serwer terminali gwarantuje, że wszyscy użytkownicy (klienci) mają dostęp do tej samej wersji programu. Oprogramowanie jest instalowane tylko jeden raz na serwerze, a nie na wszystkich komputerach osobistych.

Usługi terminalowe przesyłają do klienta tylko interfejs użytkownika programu.

# **Eksport danych do programów księgowych/Import w FK i MK**

FK – księgi handlowe (w programie można ustawić import, dla każdego typu dokumentu dostępnego w programie handlowym) MK – uproszczona księgowość (w programie można ustawić import faktur zakupu i sprzedaży)

# **Eksport danych do programów zewnętrznych/Import w Excelu**

Stosowana jest wymiana informacji pomiędzy programami poprzez eksport i import z wykorzystaniem plików tekstowych.